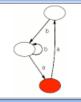

### THE BISIMULATION GAME GAME

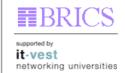

Including the CCS Visualizer and Simulator

[ quick start | requirements | usage | screen shots | links ]

#### **Q**UICK START

• Download:

[ bisim.tgz ] [ bisim.zip ]

[ bisim-full.tgz ] [ bisim-full.zip ] (including source code and documentation)

• Run: java -jar bisim.jar

### REQUIREMENTS

- The Graphviz dot program is used to layout graphs. Make sure you have dot installed on your machine, and specified the path to it in the file properties.txt
- Java 5

## **U**SAGE

• Input files must be made using the Edinburgh Concurrency Workbench to write the graph of an agent, into a file with the same name as the initial state, and file extension .graph, e.g. as:

```
agent MyAgent = ...;
output "MyAgent.graph";
graph MyAgent;
quit;
```

- Example files are included in the distribution.
- The BNF of a file is:

```
<file> := <agent>*
```

<agent> := <newline> <statename> <newline> (<transition>+ | None.)
<transition> := --- <actionname> ---> <statename>

# SCREEN SHOTS

- Coke machines
- Another game
- Simulation mode
- Animated play

## LINKS

• Edinburgh Concurrency Workbench

Developed by Martin Mosegaard [ mail ]

| Instigated and supervised by Claus Brabrand [ mail ] | Last update: March 24, 2006 |
|------------------------------------------------------|-----------------------------|
|                                                      |                             |
|                                                      |                             |
|                                                      |                             |
|                                                      |                             |
|                                                      |                             |
|                                                      |                             |
|                                                      |                             |
|                                                      |                             |
|                                                      |                             |
|                                                      |                             |
|                                                      |                             |
|                                                      |                             |
|                                                      |                             |
|                                                      |                             |
|                                                      |                             |
|                                                      |                             |
|                                                      |                             |
|                                                      |                             |
|                                                      |                             |
|                                                      |                             |
|                                                      |                             |
|                                                      |                             |
|                                                      |                             |
|                                                      |                             |
|                                                      |                             |
|                                                      |                             |
|                                                      |                             |